## Software Environment Status on DESY Beamline P11

mxCuBE, Crystallography Control & Co.

Jan Meyer

8th mxCuBE Developer's Meeting EMBL, 27.06.2016

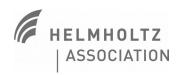

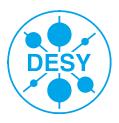

# **Crystallography Control**

- > LiveView speed up
  - now works as ZMQ receiver, served in parallel to the central storage system
  - fixed refresh rate for acquisition runs, every single image for screening and scans
- > Auto processing enhanced
  - short pre and detailed post processing
  - xdsapp instead of plain xds
  - outputs MTZ files
- > Grid fly scan
  - to detect crystals in a loop
  - massive speed up compared to the former step scan
  - auto evaluation using Spotfinder counts the Bragg spots
  - result visualisation as coloured on-axis overlay

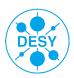

#### Sardana

- mxCuBE is supposed to work on top of Sardana
- Sardana is now working at P11 for most motors and some basic stuff
  - Modifications to the FS-EC standard Sardana motor controller to support other devices
  - Modifications to the FS-EC Sardana packages and startup
- setexp macro to assign speaking device names according to the current experiment

```
>setexp xtal
```

For example assigns the alias sampx to motor/galil\_dmc\_eh4/1

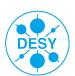

#### **mxCuBE**

- installed the mxcube/master using Qt4
- > configuration for most motors, energy and on-axis camera
- > new HWOs:
  - SardanaMotor makes use of Vicentes SardanaCommand and SardanaChannel
  - MotorWPositions generic Motor object with predefined positions
  - MjpgStreamVideo Video object to use with mjpg\_streamer
  - DigitalZoomMotor virtual motor to interface digital zoom features in the Video object
  - NanoDiff work in progress
- modified Bricks:
  - Qt4\_MotorPredefPosBrick fixed issues with position 0
  - Qt4\_CameraBrick even more controls than Ivars added

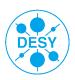

### **Outlook**

- > Sardana controllers for all frequently used devices
  - BPM, shutters, distance sensor, bunch clock, other timing devices, ...
- use TaurusGUIs instead custom PyQt4 GUIs
- continue mxCuBE implementation

Many thanks to Ivars for his help and patience

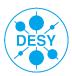